## 经费卡建账办理流程

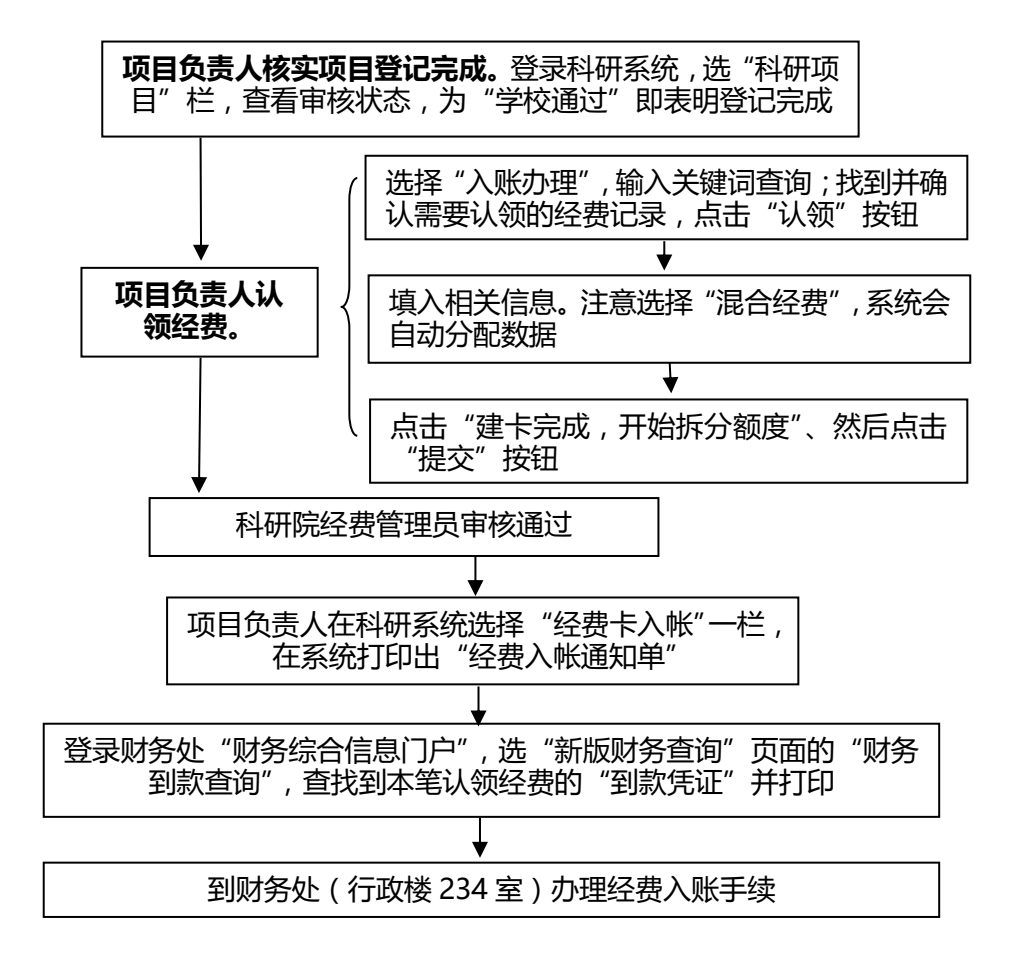

注:技术开发、转让、许可项目,建议先办理项目免税后再办理经费卡建账。 参考:办理技术合同登记及增值税减免流程。